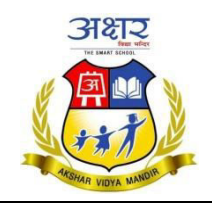

# **Class 9 All Subjects**

----x----

### **Nepali**

10 set बाट सेट-१ काठमाण्डौ -२०७५ को सबैउत्तर कापीमा गर्नुहोस् l

## **English**

1. Mallika and Mahima are sisters. Mallika, who is diligent, wants her sister, Mahima, to finish her homework because she often leaves it for the last moment and then begs Mallika for help. Write an appropriate dialogue between them.

2. Prepare a chart showing Direct to Indirect Speech (as per the above dialogue) according to all tenses. It must cover Sentence Structure of Direct Speech and Indirect Speech.

--x----

## **Maths**

 Complete a project work on electricity meter reading and bill payment. (Project 8, Book page number 63)

# **Optional Maths**

• Project on Pythagoras Theorem based on the video shown to them in the class and this video will be shared in the assignment also.

----x----

----**x----**

# **Social Studies**

- Make a presentation on the lesson that has been assigned to you.
- Draw the map of Asia, Europe and Australia and locate any 25 famous places on each of them.

#### **Science :**

- 1. Give reasons:
	- a) A stick partly immersed in water, appears bent.

b) The incident light deviates from its rectilinear path as it passes from one medium to another.

- c) A swimming pool appears shallower than it really is.
- d) Stars twinkle but planets do not.

#### 2. Differentiate between:

- a) Compression and rarefaction.
- b) Infrasound and ultrasound.
- c) Echo and reverberation.
- d) Intensity and pitch of sound.

Do it in a practical file:

Name any ten levers that are used at your home. Study the structure of each of them and identify the position of load, effort and fulcrum in each of them. Classify these levers on the basis of the position of fulcrum, load and effort.

#### ----x----

### **Computer**

Make a PowerPoint Presentation on MS DOS and its commands.

- 1. Introduction to DOS
- 2. Booting
- 3. Types of Booting
- 4. Types of Commands (Internal / External)
- 5. DOS Commands
- 6. CLS
- 7. DATE
- 8. TIME
- 9. DIR
- 10. REN
- 11. DEL
- 12. RD
- 13. MD
- 14. COPY
- 15. CON
- 16. TYPE
- 17. CD
- 18. CD..
- 19. COPY

EDIT 20.

- FORMAT 21.
- EXIT 22.
- Advantages of GUI over CUI. 23.

 $---X---$